## Clicker Q on Linked Structrues

What code will insert 51 between 56 and 45?

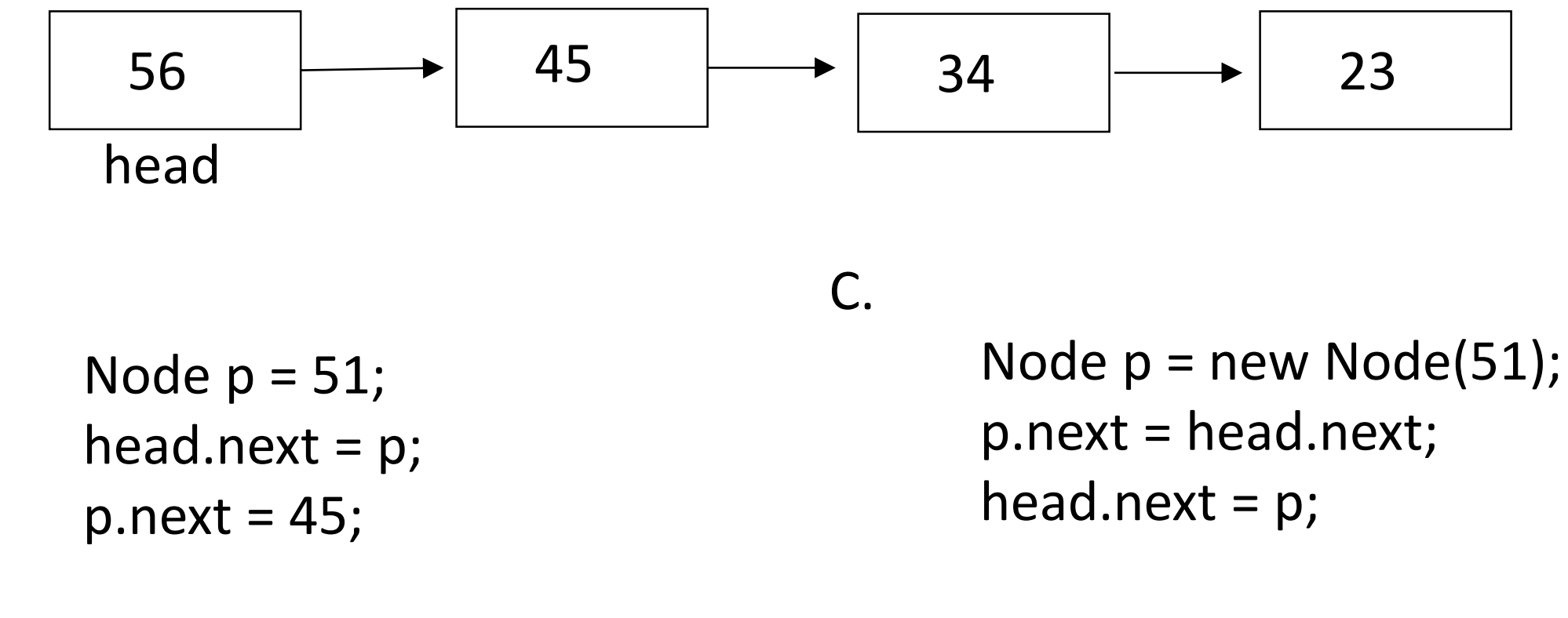

B.

A.

Node  $p = new Node(51)$ ; head.next =  $p$ ; p.next = head.next;

D.

Node  $p = new Node(51)$ ; Node  $q = head.next;$ head.next =  $p$ ;  $p.next = q;$ 

Answer: C and D are both correct.

}

Answer A is type-incorrect: on the first line is says Node  $p = 51$ ; you can't set a node equal to an int. Node is a structure like this: class Node { int data; Node next; …

## Answer B results in this:

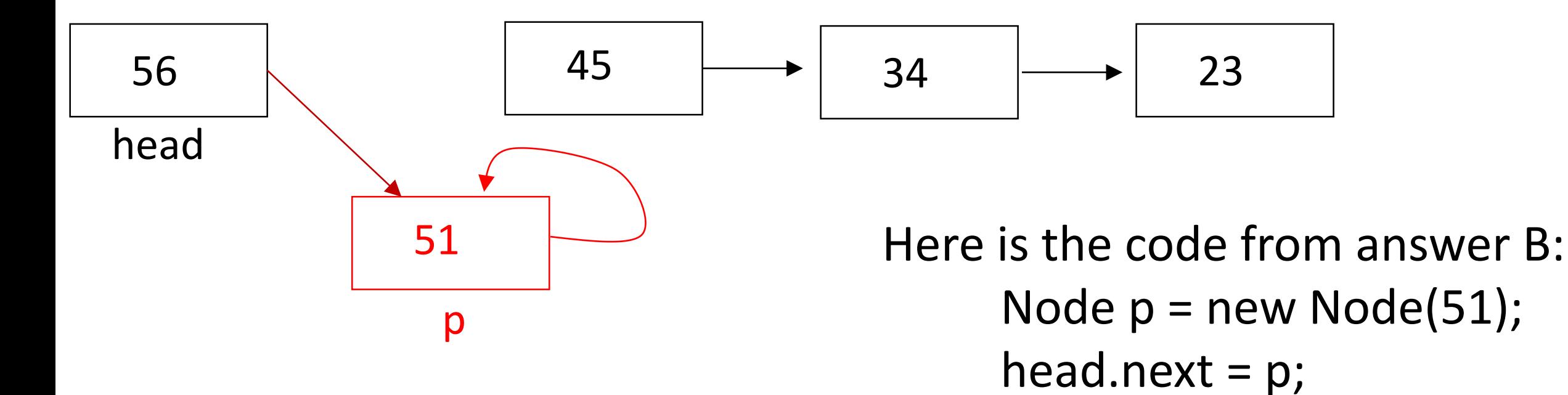

p.next = head.next;